## **Instrukcja obsługi sprzętu w studiu webinarowym**

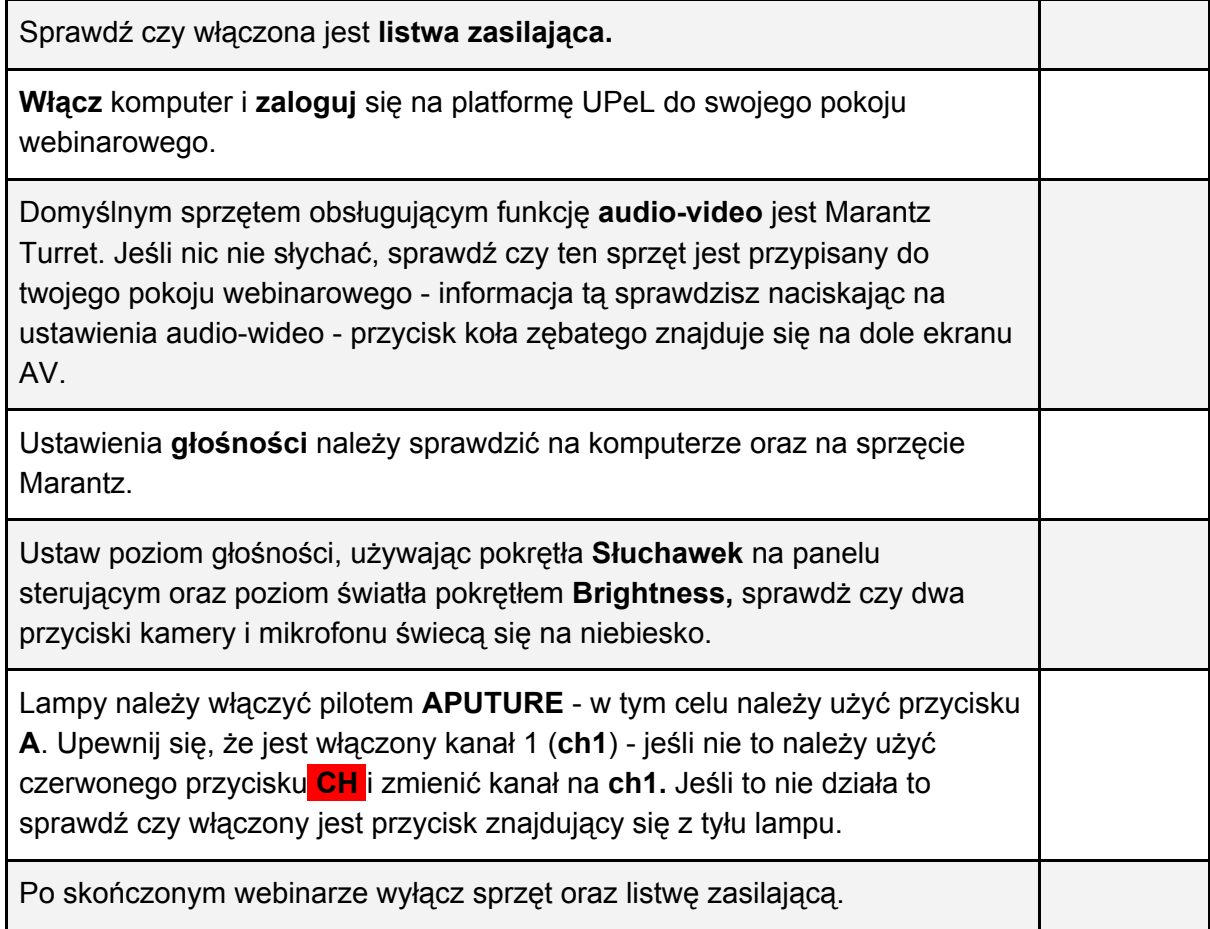

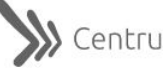